Expresión gráfica en la ingeniería

**Curso Académico: ( 2020 / 2021 ) Fecha de revisión: 10-07-2020**

**Departamento asignado a la asignatura: Departamento de Ingeniería Mecánica**

**Coordinador/a: SANTOS CUADROS, SILVIA**

**Tipo: Formación Básica Créditos ECTS : 6.0**

**Curso : 1 Cuatrimestre : 2**

**Rama de Conocimiento: Ingeniería y Arquitectura**

## REQUISITOS (ASIGNATURAS O MATERIAS CUYO CONOCIMIENTO SE PRESUPONE)

Se recomienda haber estudiado Dibujo Técnico en Bachillerato.

### **OBJETIVOS**

Al terminar con éxito esta materia, los estudiantes serán capaces de:

1. Conocer, interpretar y utilizar los sistemas de representación, su fundamento geométrico y los convenios y símbolos normalizados que fundamentan el diseño industrial y el diseño asistido por computador.

2. Aplicar su conocimiento y comprensión para leer, interpretar y desarrollar correctamente planos industriales.

3. Comprender y utilizar diferentes métodos para expresar gráficamente las ideas, diseños y proyectos de forma precisa, clara, inequívoca y normalizada.

4. Desarrollar labores a nivel técnico y de laboratorio de diseño asistido por computador.

5. Seleccionar y utilizar herramientas y métodos adecuados para documentar gráficamente diseños industriales.

6. Combinar la teoría y la práctica para resolver problemas de expresión gráfica en la ingeniería.

7. Funcionar de forma efectiva tanto de forma individual como en equipo.

### DESCRIPCIÓN DE CONTENIDOS: PROGRAMA

- 1.- Sistemas de representación normalizados:
- 1.1.- Sistema diédrico
- 1.2.- Sistema axonométrico
- 2.- Representación normalizada de elementos básicos industriales.
- 2.1.- Normas del dibujo industrial.
- 2.2.- Vistas auxiliares, secciones, cortes, roturas.
- 2.3.- Representación de conjuntos y despieces.
- 2.4.- Normas de acotación.
- 2.5.- Tolerancias dimensionales y geométricas, ajustes.
- 3.- Fundamentos geométricos del diseño Asistido por computador
	- 3.1.- Modelado virtual
- 3.2.- Montaje virtual
- 3.3.- Generación de planos

### ACTIVIDADES FORMATIVAS, METODOLOGÍA A UTILIZAR Y RÉGIMEN DE TUTORÍAS

Exposiciones magistrales Ejercicios en aula Trabajo en aula informática con programas CAD Trabajo personal Elaboración de planos. Trabajo en grupo para el diseño de conjuntos

#### SISTEMA DE EVALUACIÓN

Sistema de evaluación:

- Evaluación continua: 51%
- Examen: 49%

La asignatura se evaluará siguiendo el siguiente criterio:

- ¿ Evaluación continua de la primera parte de la asignatura (EC1): Hasta 0,6 puntos
- ¿ Evaluación continua de la segunda parte de la asignatura (EC2): Hasta 0,6 puntos
- ¿ Evaluación continua de la tercera parte de la asignatura (EC3): Hasta 0,9 puntos
- ¿ Trabajo en clase (TC): Hasta 3 puntos
- $i$  Examen Final, formado por tres partes:

- Examen final de la primera parte de la asignatura (EF1): Hasta 1,4 punto

- Examen final de la segunda parte de la asignatura (EF2): Hasta 1,4 puntos

- Examen final de la tercera parte de la asignatura (EF3): Hasta 2,1 puntos

Si se supera alguna de partes de la evaluación continua se libera la asistencia al examen de la parte de la materia aprobada. De forma que (todas las notas son sobre 10):

¿ Si el alumno supera las tres evaluaciones continuas (EC1 mayor o igual que 5, EC2 mayor o igual que 5 y EC3 mayor o igual que 5), no se presentará al examen final y la calificación final se calculará como:

NOTA FINAL= 0,3 TC + 0,2 \* EC1+ 0,2 \* EC2 + 0,3 \* EC3

Si el alumno no supera alguna de las evaluaciones continuas, se examinará en el examen final de la parte o partes suspensas y la calificación se calculará según las siguientes ecuaciones:

 - Si EC1>=5; EC2<5; EC3<5: NOTA FINAL= 0,3\*TC+0,2\*EC1+0,06\*EC2+0,14\*EF2+0,09\*EC3+0, 21\*EF3

- Si EC1>=5; EC2>=5; EC3<5: NOTA FINAL= 0,3\*TC+0,2\*EC1+0,2\*EC2+0,09\*EC3+0,21\*EF3

- Si EC1>=5; EC2<5; EC3>=5: NOTA FINAL= 0,3\*TC+0,2\*EC1+0,06\*EC2+0.14\*EF2+0,3\*EC3

 - Si EC1<5; EC2>=5; EC3<5: NOTA FINAL= 0,3\*TC+0,06\*EC1+0,14\*EF1+0,2\*EC2+0,09\*EC3+0, 21\*EF3

 - Si EC1<5; EC2<5; EC3>=5: NOTA FINAL= 0,3\*TC+0,06\*EC1+0,14\*EF1+0,06\*EC2+0, 14\*EF2+0.3\*EC3

- Si EC1<5; EC2>=5; EC3>=5: NOTA FINAL= 0,3\*TC+0,06\*EC1+0,14\*EF1+0,2\*EC2+0,3\*EC3

 - Si EC1<5; EC2<5; EC3<5 : NOTA FINAL=0,3\*TC+0,06\*EC1+0,14\*EF1+0,06\*EC2+0,14\*EF2+0, 09\*EC3+0,21\*EF3

Para aprobar la asignatura es necesario obtener en el examen final un mínimo de 35% de la calificación.

En el caso de la convocatoria extraordinaria, el estudiante se examinará de todo el temario de la asignatura, pero para el cálculo de la calificación:

Si el estudiante siguió el proceso de evaluación continua, el examen tendrá el mismo valor porcentual que en la convocatoria ordinaria, y la calificación final de la asignatura tendrá en cuenta la nota de la evaluación continua y la nota obtenida en el examen final.

¿ Si el estudiante no siguió el proceso de evaluación continua, tendrá derecho a realizar un examen en la convocatoria extraordinaria con un valor del 100 % de la calificación total de la asignatura.

¿ Aunque el estudiante hubiera seguido el proceso de evaluación continua, tendrá derecho a ser calificado en la convocatoria extraordinaria teniendo en cuenta únicamente la nota obtenida en el examen final cuando le resulte más favorable.

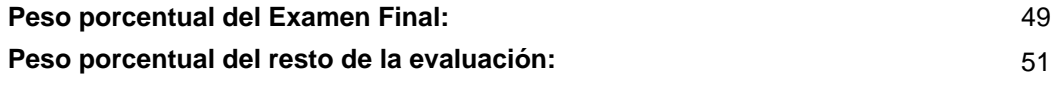

# BIBLIOGRAFÍA BÁSICA

- J. Félez y M. L. Martínez Dibujo industrial, Síntesis, 1996

- Meneses, Álvarez, Rodríguez Introducción al Solid Edge, Paraninfo, 2007

## BIBLIOGRAFÍA COMPLEMENTARIA

- B. Ramos Barbero y E. García Maté Dibujo Técnico, AENOR.
- C. Preciado y F.J. Moral Normalización del dibujo técnico, Ed. Donostiarra.
- F. J. Rodríguez de Abajo y R. Galarraga Normalización del dibujo industrial, Ed. Donostiarra, 1993
- Izquierdo Asensi Geometría Descriptiva, Autor.
- Varios autores Normas UNE, UNE.